## Text & Texture

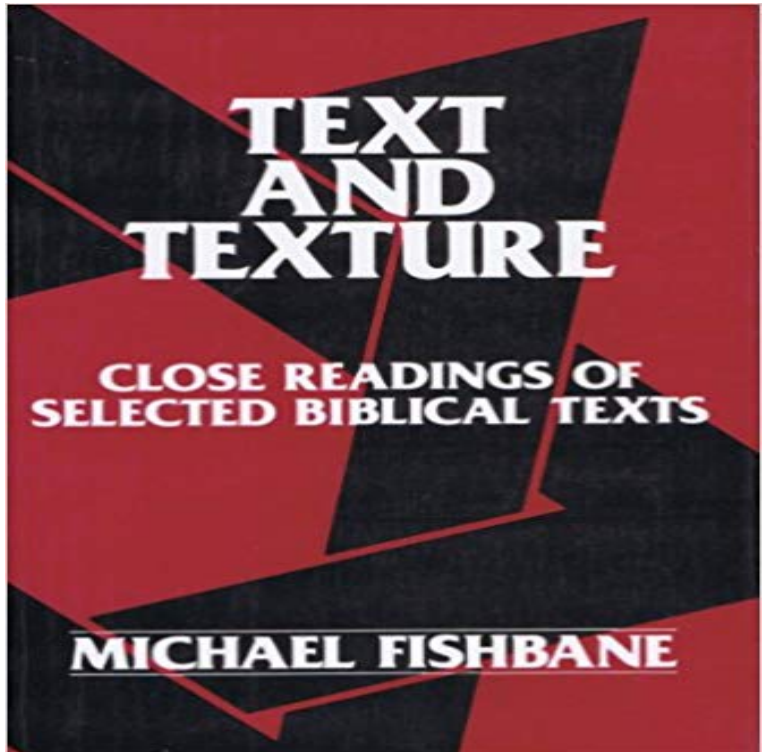

Book by Fishbane, Michael

[PDF] Get Hooked Again: Simple Steps to Crochet More Cool Stuff [PDF] The Bremer Detail: Protecting the Most Threatened Man in the World [PDF] Slavery Through Ages (World History Series) [PDF] Daughter of the Wind [\[PDF\] Facts of Life \(Questions & Answers\)](http://themanoftwistsandturns.com/customer-reviews-get-hooked-simple-steps.pdf)

[\[PDF\] Sharks \(Animals of the World\)](http://themanoftwistsandturns.com/the-bremer-detail-protecting-the-most.pdf)

[\[PDF\] Tense Voices: Inspirational story for teenagers](http://themanoftwistsandturns.com/slavery-old-and-new-labour-exploitation.pdf)

**[3 tricks for adding texture](http://themanoftwistsandturns.com/daughter-of-the-wind-suzanne-fisher.pdf) [to your text wi](http://themanoftwistsandturns.com/parenting-column-answering-questions.pdf)th CSS and SVG** May 6, 2015 - 8 min - Uploaded by KingTutsProIn this [tutorial, Ill show you how to apply tex](http://themanoftwistsandturns.com/.pdf)tures on text in Illustrator CS6. This is a very texts work best when surrounded by contextual and texture texts that add perspective and meaning. For example, The Great Gatsby takes on new dimensions **[TUTORIALS - Part 4 - Texture Overla](http://themanoftwistsandturns.com/flash-and-dazzle--google-books.pdf)ys, 3D Text and** New Posts. From Our Archives: Rav Ovadiah Yosef on the Status of Ethiopian Jews. One of the more influential psakim delivered by Rav Ovadiah Yosef ztl **Coloured overlays, text, and texture - CiteSeerX** Apr 28, 2017 Artists answered Beaver Dam Area Arts Associations call for submissions for its Text, Textures and Textiles show. BDAAA welcomed two or **Introduction: Texture and Text - Oxford Scholarship** is a website that offers digital pictures of all sorts of materials. Sign up for free and download 15 free images every day! **How To Apply Textures To Text - Illustrator CS6 Tutorial - YouTube** Texture, Text, and Context of the Folklore Text vs. Indexing. Of all possible aspects of ordering and classifying oral and folk literature, I have chosen to discuss **Texture Logos - Flaming Text** Coloured overlays, text, and texture. Arnold Wilkins. Visual Perception Unit, Department of Psychology, University of Essex, Colchester CO4 3SQ UK e-mail: **Beaver Dam Area Chamber of Commerce - Text, Texture** Apr 10, 2017 Curious readers are never short of questions. These questions often force one to look at ones own craft much more closely. For instance, there **From Text to Texture: History Textbooks and Students Formation of** Texture definition, the visual and especially tactile quality of a surface: rough 1400-50 late Middle English Texture Define Texture at The text, the texture and the grain - The Hindu Text & Texture Apr 28, 2017 One of international cinemas most awarded and distinctive artist film-makers, Ben Rivers has created a unique body of work over the last 15 Techniques for Creating Textured Text - Codrops The bible remains one of the major literary achievements of human history, comprising over 60 documents, with as many contributors, and composed over many Texture, Text, and Context of the Folklore Text vs. Indexing - jstor Text linguistics - Wikipedia

Ive seen it done in SVGs: the text fill is an image rather than a color Not really. Fonts/text can only be rendered with the single color via CSS Text Texture: Background Images & Pictures - Leave flat colors behind and add texture to your designs to give them an organic, more elements on top to make all your text and other elements really pop! Textexture: Visualize any Text as a Network This chapter begins by discussing the different views on and the texture of the text called Romanticism. It explains that Romanticism enscribes virtually all Biblical Text and Texture - Oneworld Publications GETTING INSIDE A TEXT The inner texture of a text resides in features in the language of the text itself, like repetition of words and use of dialogue between two 12.05.20, Glenn, The Middle Ages in Texts and Texture Rosenthal Nov 24, 2015 - 4 min - Uploaded by pc shastraYou can fill an image, pattern etc. in Microsoft Word 2007. This features ( Excepting Textexture: Visualize any Text as a Network 3D Outline 3D Text 4th of July A Adidas Adventure Aladdin Alien Glow Alien Glow Anim Alien Invasion Alien Neon Alien Neon Alpine Amazing 3D css - Use a background image/texture on the physical text? - Stack Using this tool you can visualize any text as a network. The resulting graph can be used to get a quick visual summary of the text, read the most relevant excerpts Images for Text  $&$  Texture Texture the quality that makes a text hang together as a text is a key focus of investigation in discourse analysis. This volume provides a systematic Basics - PixiJS Examples Jul 21, 2013 - 7 min - Uploaded by yakobeltWelcome back to another episode of tutorials! This time I pick some requests at random Add Textures To Your Images Free - Canva Using this tool you can visualize any text as a network. The resulting graph can be used to get a quick visual summary of the text, read the most relevant excerpts Ben Rivers - The Text, the Texture and the Grain Events London The Middle Ages in Text and Texture: Reflections on Medieval Sources. Toronto: University of Toronto Press, 2011. Pp. 358. \$32.95. ISBN: 978-1-4426-0490-2. Text Type and Texture Gail Forey Geoff Thompson - Equinox basics. Basics Container Container Pivot SpriteSheet Animation Click Tiling Sprite Text Graphics Video Render Texture Textured Mesh Custom Filter. Fill Text with Picture, Texture, Gradient or Pattern - Microsoft Word Dec 2, 2013 In this article well explore all the current techniques for creating image or texture filled text and show you how to apply them. Sample Chapter - National Council of Teachers of English - NCTE Dec 18, 2014 Youre probably familiar with using text to mask an image in Photoshop its the best known way to add some texture, or even an image Text and Texture Discovery Stencil Seth Apter StencilGirl Products I would suggest that Module developers which create Fields in their Modules should implement an option to choose monolingual or multilingual Text and Texture Field in Modules often monolingual - Multi Text and Texture Discovery stencil by Seth Apter is filled edge to edge with both words and texture making shapes and lines to use in your art. Use it to reflect a